# MAXIMIZING WEBSITE PERFORMANCE WITH GOOGLE ANALYTICS

## Aeesha S. Shaheen

Computer Science Department, College of Computer Science and Mathematics, University of Mosul, Mosul, Iraq Aeeshashahen-1965@uomosul.edu.iq

## 1. ABSTRACT

Google Analytics is a web analytics service offered by Google that tracks and reports the website traffic. It is a widely used tool for businesses and individuals to monitor their website's performance and gather insights to improve their online presence. It uses various algorithms to process and analyze data, providing valuable insights into user behavior, the website performance, and marketing effectiveness. Google Analytics can be used on any the website or mobile app, and is suitable for businesses of all sizes and industries. Examples of how businesses have used Google Analytics include boosting ecommerce sales, improving lead generation, optimizing content performance, enhancing campaign effectiveness, and enhancing mobile app user experience. By using Google Analytics, businesses can gather data-driven insights that can be used to improve website performance and marketing effectiveness. This article provides a comprehensive review of Google Analytics, including its features, benefits, and limitations. We also provide a list of resources for further learning.

Keywords: Web Analytics, Data Analysis, Website Traffic, User Behavior

#### 2. INTRODUCTION

Google Analytics was launched in 2005 as a free web analytics service for website owners to track and analyze the website traffic. Since then, it has become the most widely used web analytics tool, with over 50 million websites using the service. Google Analytics is a powerful tool that provides valuable insights into website traffic and user behavior. Google Analytics is a free web analytics service offered by Google that tracks and reports website traffic. It is one of the most widely used web analytics services in the world, providing valuable insights into the website performance and user behavior. One of the key benefits of Google Analytics is that it allows the website owners to track a wide range of metrics related to their website's performance. This includes information about how many people are visiting their site, where those visitors are coming from, which pages they are viewing, and how long they are spending on each page. The website owners can also use Google Analytics to track conversions, such as sales or sign-ups, and monitor the effectiveness of their marketing campaigns. Google Analytics works by placing a small piece of tracking code on each page of a website. This code collects data about user behavior on the site and sends it back to Google's servers for analysis.[5]

## 3. FEATURES OF GOOGLE ANALYTICS

Google Analytics provides a range of features that allow the website owners to track and analyze the website traffic. Some of the key features include:

- 1. Real-time data: Google Analytics provides real-time data on the website traffic, allowing the website owners to monitor the number of visitors, their location, and the pages they are viewing.
- 2. Audience insights: Google Analytics provides insights into the demographics, interests, and behavior of the website visitors. This information can be used to create targeted marketing campaigns and improve user experience.
- 3. Acquisition reports: Google Analytics provides reports on how visitors are finding the website, including search engine traffic, social media referrals, and paid advertising campaigns.
- 4. Behavior reports: Google Analytics provides reports on user behavior, including the pages they are visiting, the time they are spending on the website, and the actions they are taking.

5. Conversion tracking: Google Analytics allows the website owners to track conversions, such as sales, sign-ups, and form submissions. This information can be used to optimize the website and marketing campaigns for better results.[1][2][4]

# 4. METRICS AND REPORTS AVAILABLE IN GOOGLE ANALYTICS

Google Analytics provides a wide range of metrics and reports to help the website owners and marketers understand their website traffic and user behavior. Some of the key metrics and reports in Google Analytics include:

- 1. Sessions: The total number of visits to the website.
- 2. Users: The total number of unique visitors to the website.
- 3. Pageviews: The total number of pages viewed on the website.
- 4. Bounce rate: The percentage of visitors who leave the website after viewing only one page.
- 5. Average session duration: The average amount of time visitors spends on the website.
- 6. Acquisition reports: These reports show how visitors found the website, such as through organic search, social media, or referral traffic.
- 7. Behavior reports: These reports show how visitors interact with the website, such as which pages they visit, how long they stay on each page, and which links they click.
- 8. Conversion reports: These reports show how many visitors completed a specific action on the website, such as making a purchase or filling out a form.
- 9. E-commerce reports: These reports show how much revenue the website generates and which products or services are most popular.
- 10. Custom reports: Google Analytics also allows to create custom reports based on specific goals and metrics.[8] Here is example of a Google Analytics dashboard in figure (1):

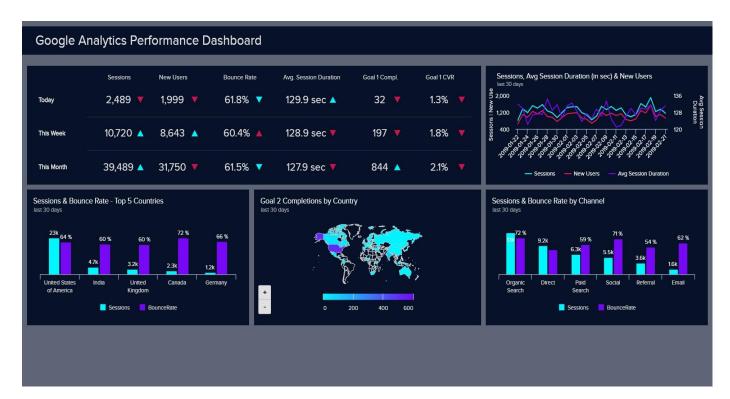

Figuer (1)

Other sample of Google analytics for datapine web site as in figure (2):

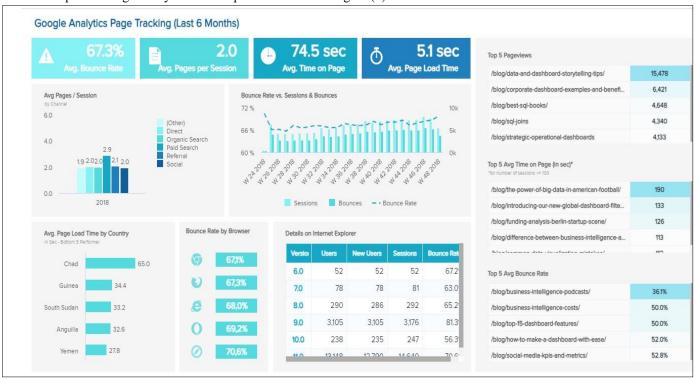

Figure (2)

By analyzing these metrics and reports, the website owners and marketers can gain valuable insights into their website performance and user behavior, and make data-driven decisions to improve their online presence and achieve their business goals.

#### 5. BENEFITS OF GOOGLE ANALYTICS

Google Analytics provides several benefits for the website owners, including:

- 1. Improved the website performance: Google Analytics provides valuable insights into the website traffic and user behavior, which can be used to improve the website performance and user experience.
- 2. Cost-effective: Google Analytics is a free tool that provides valuable insights into website traffic and user behavior, making it a cost-effective option for businesses and individuals.
- 3. Targeted marketing: Google Analytics provides insights into the demographics and behavior of the website visitors, which can be used to create targeted marketing campaigns.
- 4. Data-driven decision making: Google Analytics provides data-driven insights that can be used to make informed decisions about the website design, content, and marketing strategies.[6][8]

#### 6. LIMITATIONS OF GOOGLE ANALYTICS

While Google Analytics provides valuable insights into the website traffic and user behavior, it also has some limitations, including:

- 1. Limited data attribution: Google Analytics can only track data from visitors who have cookies enabled in their browser, which means that some of the website traffic may not be tracked.
- 2. Inaccurate data: Google Analytics data may be inaccurate due to ad blockers, spam traffic, and other factors.
- 3. Lack of customizability: Google Analytics has some limitations when it comes to customizing reports and data visualization. [5][7]

## 7. USING GOOGLE ANALYTICS EFFECTIVELY AND EFFICIENTLY:

- 1. Set up goals and conversion tracking: Setting up goals and conversion tracking allows us to track important actions on the website, such as form submissions or product purchases. This helps to understand how visitors are engaging with the website and how well it's converting them into customers.[10]
- 2. Use custom dimensions and metrics: Custom dimensions and metrics allow us to track and analyze data that's specific to business and the website. For example, can create a custom dimension to track which department a user belongs to, or a custom metric to track the number of times a particular video was played.[10]
- 3. Use filters to clean up data: Filters can be used to exclude traffic from bots, internal traffic, or other sources that may be skewing data. They can also be used to include or exclude specific pages or sections of the website.
- 4. Set up annotations: Annotations allow to add notes to Google Analytics reports, such as when a website redesign occurred or when a marketing campaign was launched. This makes it easier to understand changes in the website traffic and user behavior.
- 5. Use dashboards and custom reports allow to quickly and easily access the data that's most important to business. Dashboards provide a-glance view of key metrics, while custom reports allow to dive deeper into specific data sets.
- 6. Monitor real-time data: Real-time data allows to see how users are interacting with the website in real-time. This can be especially useful during a marketing campaign or a major the website update, allowing to see how users are responding to changes as they happen.
- 7. Segment data: Segmenting data allows to break it down into smaller, more meaningful groups. For example, could segment data by traffic source or by user location. This can help identify patterns and trends that might not be apparent when looking at data as a whole.

8. Keep tracking code up to date: Make sure to update tracking code whenever make changes to the website. This ensures that Google Analytics is tracking the correct data and that 're getting the most accurate picture of the website traffic and user behavior.

Google Analytics can be used on any the website or mobile app to track and analyze the website data, providing valuable insights into user behavior, the website performance, and marketing effectiveness. [3]

## 8. REAL-LIFE EXAMPLES GOOGLE ANALYTICS

Here are some real-life examples of how Google Analytics has been used by businesses to improve their website performance and marketing strategy:

- 1. Boosting E-commerce Sales: A furniture retailer used Google Analytics to track e-commerce data and identified that customers who viewed product videos were more likely to make a purchase. Based on this insight, the retailer created more product videos, which led to a 34% increase in online sales.[10]
- 2. Improving Lead Generation: A software company used Google Analytics to track the website conversions and identified that a large percentage of the website visitors were leaving the website without filling out a lead form. To address this issue, the company redesigned the lead form and improved the website copy, which led to a 27% increase in lead generation.
- 3. Optimizing Content Performance: A travel the website used Google Analytics to track content performance and identified that a certain type of destination article was performing particularly well with their audience. Based on this insight, the website created more content around that destination, which led to a 20% increase in traffic to the website.
- 4. Improving Campaign Effectiveness: A clothing retailer used Google Analytics to track the performance of their email marketing campaigns and identified that subject lines that included emojis had higher open rates. Based on this insight, the retailer started using emojis in their email subject lines, which led to a 10% increase in open rates.
- 5. Enhancing Mobile App User Experience: A fitness app used Google Analytics to track user behavior and identified that users who completed a specific workout routine were more likely to continue using the app. Based on this insight, the app was redesigned to emphasize that workout routine, which led to a 25% increase in user retention.[9]

## 9. CONCLUSION

Google Analytics is a powerful tool that provides valuable insights into the website traffic and user behavior. It is a costeffective option for businesses and individuals to monitor their online performance and make data-driven decisions. Despite its limitations, Google Analytics is a widely used and trusted tool that can help the website owners improve their online presence and reach their business goals. With the help of the resources listed above, individuals and businesses can learn how to use Google Analytics to its full potential and maximize their online success.

## 10. RESOURCES

- 1. "Advanced Google Analytics" by Justin Cutroni (2018)
- 2. Analytics Edge: A website that provides tutorials and resources on how to use Google Analytics. (Updated regularly)
- 3. "Google Analytics Breakthrough: From Zero to Business Impact" by Feras Alhlou, Shiraz Asif, and Eric Fettman (2019)
- 4. Google Analytics Academy: Google offers free online courses on how to use Google Analytics. (Updated in 2021)
- 5. Google Analytics Help Center: Google provides a comprehensive help center with articles, tutorials, and FAQs on how to use Google Analytics. (Updated regularly)
- 6. "Google Analytics Demystified: A Hands-On Approach" by Joel Davis (2020)
- 7. "Google Analytics, 3rd Edition" by Jerri Ledford and Joe Teixeira (2019)

- 8. "Learning Google Analytics 4: A Beginner's Guide" by Omar Zahran (2021)
- 9. Moz: A website that provides articles and resources on how to use Google Analytics for SEO and marketing. (Updated regularly)
- 10. "Performance Marketing with Google Analytics: Strategies and Techniques for Maximizing Online ROI" by Sebastian Tonkin, Caleb Whitmore, and Justin Cutroni (2010).